# **Backup Server - Debian Bullseye 11.6**

## **Ixion - Upgrade from Debian 10**

[Upgrade Debian 10 to Debian 11](https://wiki.condrau.com/deb11:deb10to11) from previous install [Backup Server - Debian Buster 10.3](https://wiki.condrau.com/deb10:ixion)

## **Epione - Installation on Debian 11**

- [Debian 11 setup](https://wiki.condrau.com/deb11:setup)
- [Change desktop from LXDE to XFCE](https://wiki.condrau.com/deb11:lxde-xfce)
- [RAID mdadm \(Software RAID\)](https://wiki.condrau.com/deb11:mdadm)
- [Apache Server through Proxy](https://wiki.condrau.com/deb11:apache-proxy)
- [BackupPC](https://wiki.condrau.com/deb11:backuppc)
- [Sendmail](https://wiki.condrau.com/deb11:sendmail)

#### **Ixion - Original Installation on Debian 10**

#### **Valid for Debian 11**

- [Installation](https://wiki.condrau.com/deb9:install)
- [SSH Client and Server](https://wiki.condrau.com/deb9:ssh)
- [LVM Logical Volume Manager](https://wiki.condrau.com/deb9:lvm)
- [LUKS Disk Encryption](https://wiki.condrau.com/deb9:luks)
- [Encrypted partitions/folders with auto-mount](https://wiki.condrau.com/deb9:encrypted)
- [NUT Client Network UPS Tools](https://wiki.condrau.com/deb9:nut#nut_client)

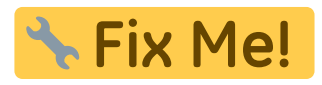

[Zabbix](https://wiki.condrau.com/deb10:zabbix)

#### **Obsolete for Debian 11**

- [RAID mdadm \(Software RAID\)](https://wiki.condrau.com/deb9:mdadm)
- [BackupPC](https://wiki.condrau.com/deb10:backuppc)
- [Services rc.local](https://wiki.condrau.com/deb10:rclocal)

From: <https://wiki.condrau.com/>- **Bernard's Wiki**

Permanent link: **<https://wiki.condrau.com/deb11:epione>**

Last update: **2023/04/20 22:04**

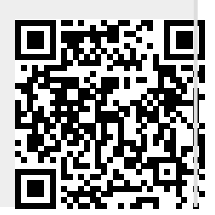

Bernard's Wiki - https://wiki.condrau.com/